**Dipl.-Ing. Sascha Heuß**

# Aussteifungsberechnung optimiert

## Wichtige Leistungserweiterungen im BauStatik-Modul U811.de Aussteifungssystem mit Lastverteilung

In der mb WorkSuite 2019 wird die Leistungsfähigkeit des bewährten Moduls U811.de nochmals durch zahlreiche Erweiterungen erheblich gesteigert. Hervorzuheben sind u.a. die Übernahme der Geometrie aus ViCADo, die Ermittlung der Labilitätszahl und die Detailübergabe auf die Wandbemessungsmodule S420.de, S421.de, S442.de und S443.de.

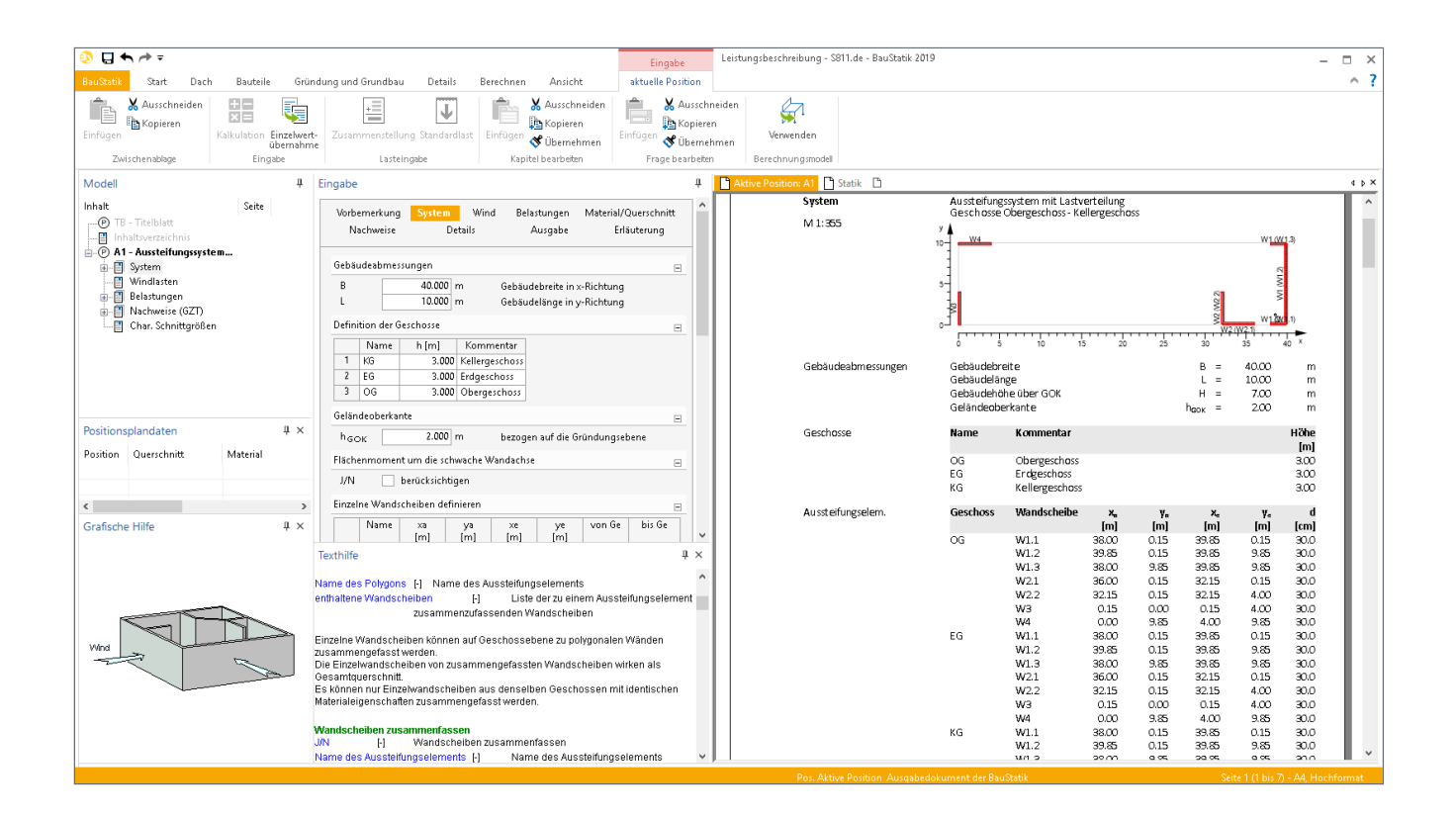

## **Leistungsumfang**

### **Lastverteilung**

Mit dem Modul U811.de kann die Lastverteilung auf die vertikalen aussteifenden Bauteile mehrgeschossiger Gebäude durchgeführt werden. Die Lasten auf das Tragwerk werden in beliebigen Einwirkungen angesetzt. Ergebnis der Berechnung sind die Horizontallasten sowie Schnittgrößenverläufe (Moment und Querkraft) für die Aussteifungselemente als charakteristische Werte je Einwirkung oder entsprechend kombinierte Bemessungswerte. Es können sowohl Wände als auch Kerne (polygonale Querschnitte) zur Aussteifung herangezogen werden. Die Windlastverteilung erfolgt im Verhältnis der Einzelsteifigkeiten unter Berücksichtigung der Translations- und Torsionsanteile. Die Wölbsteifigkeit (*I*ω) der einzelnen Aussteifungselemente wird hierbei vernachlässigt. Eine ausführliche Beschreibung des Leistungsumfangs kann der mb-news 1/2017 [8] entnommen werden.

### **Automatische Windlastermittlung**

Die Windlasten auf das Gebäude werden automatisch aus der Gebäudegeometrie ermittelt, wobei ein rechteckiger Grundriss über alle Geschosse unterstellt wird.

## **Ziele der Leistungserweiterungen**

## **Mehrfacheingaben vermeiden**

Im Modul U811.de werden Geometrie, Lage und Materialität der Aussteifungselemente benötigt, um die Lastverteilung auf die Einzelelemente durchzuführen. Hierbei handelt es sich um Informationen, die in einem ViCADo-Modell zum Teil vollständig oder zumindest teilweise vorliegen. Es liegt also nahe, dass diese Informationen dem Modul U811.de in der mb WorkSuite 2019 zur Verfügung gestellt werden. Im Kapitel "Übernahme aus ViCADo" wird dieser Gesichtspunkt näher beleuchtet.

Die Wand-Bemessungsmodule S420.de, S421.de, S442.de und S443.de benötigen die gleichen Informationen, ergänzt um die in U811.de ermittelten Schnittgrößen aus den Horizontallasten. Im Kapitel "Position zum Detailnachweis" wird beschrieben, wie die entsprechenden Wandpositionen auf Knopfdruck generiert werden können.

#### **Zusätzliche Funktionalität**

Entscheidungsgrundlage ob eine Berechnung nach Theorie I. Ordnung oder nach Theorie II. Ordnung zu führen ist, ist das Aussteifungskriterium (früher: "Labilitätszahl") nach DIN EN 1992-1-1, 5.8.3.3.

Alle hierfür erforderlichen Informationen liegen im Modul vor. Daher wird ab mb WorkSuite 2019 das Aussteifungskriterium wie im Kapitel "Aussteifungskriterium" beschrieben ermittelt.

Neben der Labilitätszahl kann auch der Dischinger-Faktor zur Abschätzung des Schnittgrößenzuwachses nach Theorie II. Ordnung bestimmt werden. Das entsprechende Vorgehen ist im Kapitel "Theorie II. Ordnung" beschrieben.

**Vereinfachung der Lasteingabe und -kombination** Bei Wind- und Erdbebenlasten ist neben dem zentrischen auch der exzentrische Lastangriff zu berücksichtigen. Hierfür stehen ab sofort zusätzliche Optionen bei der Lasteingabe zur Verfügung, die es erlauben schnell zu normgerechten Ergebnissen zu gelangen. Eine automatische Kombination der senkrecht aufeinander stehenden Erdbebeneinwirkungen unter Berücksichtigung der jeweiligen Exzentrizitäten wurde ebenfalls ergänzt.

#### **Übernahme aus ViCADo**

## **Allgemeines**

Wie im Artikel "Arbeiten mit Strukturelementen" (ab Seite 24) beschrieben, steht mit ViCADo.struktur ein leistungsfähiges Werkzeug zur Verfügung, das es ermöglicht, Berechnungsmodelle in ViCADo aus dem Architekturmodell abzuleiten und speziell für bestimmte Berechnungsaufgaben aufzubereiten.

### **Import in U811.de**

Über die Schaltfläche "Berechnungsmodell verwenden" erreicht man einen Import der Geometrie und Materialeigenschaften der in ViCADo als aussteifend gekennzeichneten Wände in eine zur Eingabe geöffneten BauStatik-Position.

Dabei stehen alle in ViCADo angelegten Berechnungsmodelle zur Wahl; ein Vorschaubild erleichtert die Auswahl des richtigen Modells.

| ロラクテ             |                                     |                  |                   |                                                                |         |           |                                    |          | Eingabe                  | Leistungsbeschreibung - Sy |
|------------------|-------------------------------------|------------------|-------------------|----------------------------------------------------------------|---------|-----------|------------------------------------|----------|--------------------------|----------------------------|
| <b>BauStatik</b> | Start                               | Bauteile<br>Dach |                   | Gründung und Grundbau                                          | Details | Berechnen | Ansicht                            |          | aktuelle Position        |                            |
| Einfügen         | X Ausschneiden<br><b>R</b> Kopieren | 뿙<br>Kalkulation | 랜드<br>Einzehoert- | 珪<br>$\overline{\phantom{a}}$<br>Zusammenstellung Standardlast |         | Einfügen  | Ausschneiden<br><b>IR</b> Kopieren | Einfügen | Ausschneiden<br>Kopieren | Eн<br>Verwenden            |
|                  |                                     |                  | übernahme         |                                                                |         |           | S Übernehmen                       |          | S Übernehmen             |                            |
|                  | Zwischenablage                      |                  | Eingabe           | Lasteingabe                                                    |         |           | Kapitel bearbeiten                 |          | Frage bearbeiten         | Berechnungsmodel           |

Bild 1. Schaltfläche "Berechnungsmodell verwenden"

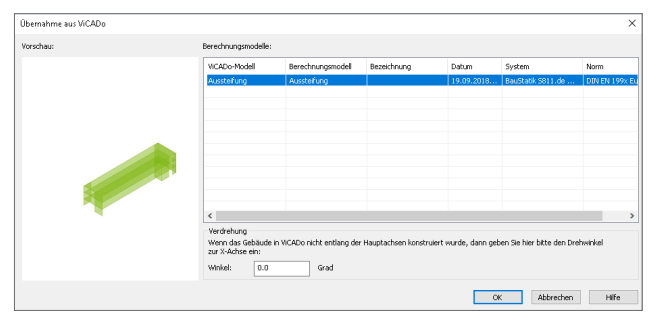

Bild 2. Dialog "aus ViCADo übernehmen"

#### **Windangriffsfläche**

Für eine automatische Windlastermittlung wird die Windangriffsfläche über einen rechteckigen Grundriss und die Gebäudehöhe, die sich aus der Summe der Geschosshöhen ergibt, definiert. Bei der Übernahme aus ViCADo werden die entsprechenden Grundrissabmessungen als Umhüllende über alle im Berechnungsmodell sichtbaren Wände, Stützen und Decken gebildet.

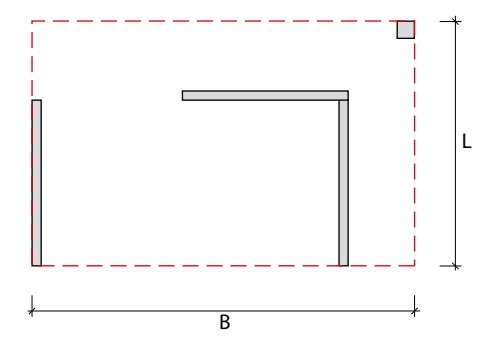

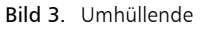

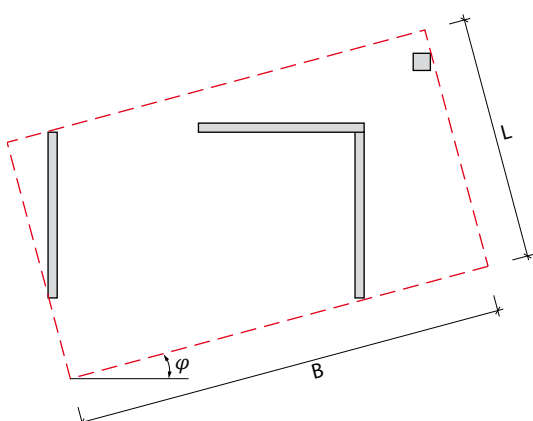

Bild 4. Drehwinkel

Über den Drehwinkel zur x-Achse kann die relative Lage der Gebäudehülle zu den Wänden gesteuert werden. Damit wird ermöglicht, Grundrisse, die in ViCADo nicht in den Hauptrichtungen vorliegen nach U811.de zu übertragen oder die Gebäudehülle relativ zu den Hauptachsen der Wände zu drehen.

Berücksichtigung von aussteifenden Kernen

Die in ViCADo erzeugten Wandscheiben werden zunächst als unabhängige Aussteifungselemente in das Modul U811.de importiert. Sollen mehrere Wände als ein Querschnitt gemeinsam wirken, so können diese nachträglich zu einem Polygon zusammengefasst werden.

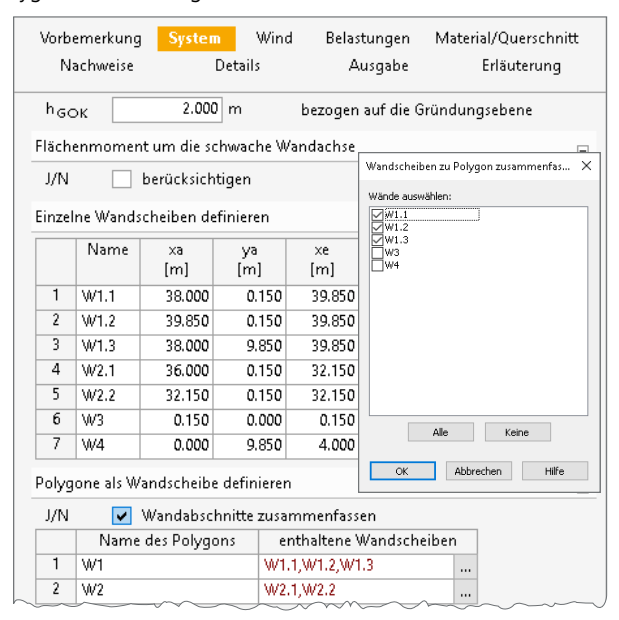

Bild 5. Neue Eingabe Polygone

Der hier dargestellte neue Eingabedialog vereinfacht zum einen die Eingabe von Polygonen, zum anderen bietet er auch die Möglichkeit während der Systemfindung schnell zwischen den Alternativen "Wände unabhängig voneinander" und "Wände als Polygon verbunden" umzuschalten.

## **Position zum Detailnachweis**

Übergabe an Wandmodule

Im Kapitel "Details" werden zunächst die zu bemessenden Wandscheiben ausgewählt und ein entsprechendes Wandmodul zugeordnet. Zur Verfügung stehen zwei Mauerwerksmodule (S420.de und S421.de) sowie zwei Stahlbetonmodule (\$442.de und \$443.de).

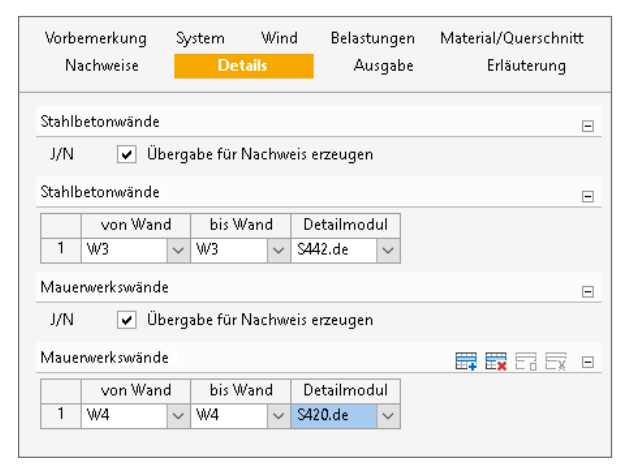

Bild 6. Eingabe Details

Danach können über das Kontextregister "Position neu -Detailnachweis" entsprechende BauStatik-Positionen generiert werden. Dabei werden über eine Verknüpfung Wandlänge, -höhe, -querschnitt sowie Material und Belastung aus der mit dem Modul U811.de erzeugten Position übernommen. Die Korrekturverfolgung sorgt dafür, dass im Falle von Änderungen im Modul U811.de die entsprechenden Wandpositionen nachgepflegt werden.

## Aussteifungskriterium

## Grundlagen

Mit der mb WorkSuite 2019 besteht erstmals die Möglichkeit die sog. Aussteifungskriterien nach DIN EN 1992-1-1, 5.8.3.3 für Translation und Rotation zu ermitteln.

Mit den Aussteifungskriterien soll nachgewiesen werden, dass die Auswirkungen nach Theorie II. Ordnung weniger als 10% der Auswirkungen aus Theorie I. Ordnung betragen und somit eine Betrachtung nach Theorie I. Ordnung gerechtfertigt ist.

Mit Hilfe des Erhöhungsfaktors nach Dischinger [9] können die Zuwächse nach Theorie II. Ordnung abgeschätzt werden.

$$
\alpha = \frac{1}{1 - \frac{P}{P_{\text{Ki}}}}
$$
\nmit

\n
$$
P_{\text{Ki}}
$$
\nlast auf das Tragwerk

\nideelle Knicklast

Die Momente nach Theorie II. Ordnung lassen sich damit aus den Momenten nach Theorie I. Ordnung einfach ableiten:

$$
M_{\rm II} \approx \alpha \cdot M_{\rm I}
$$

D.h. o.g. Bedingung für den Entfall der Nachweise nach Theorie II. Ordnung ist für  $\alpha \leq 1.10$  erfüllt. Somit ergibt sich:

$$
P \le \frac{0.1}{1.1} \cdot P_{\text{ki}} = 0.091 \cdot P_{\text{Ki}}
$$

Nach DIN EN 1992-1-1, Anhang H, Gl, (H,1) gilt gerundet:

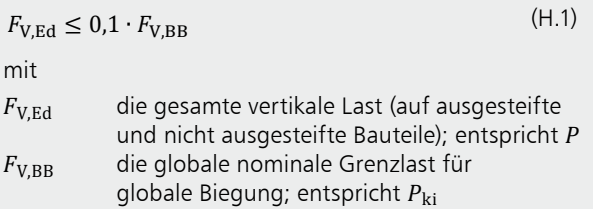

Das angenommene statische System ist eine elastisch eingespannte Kragstütze mit  $n_s$  Abschnitten. Die Gesamtlast des Gebäudes verteilt sich gleichmäßig auf die Geschosse.

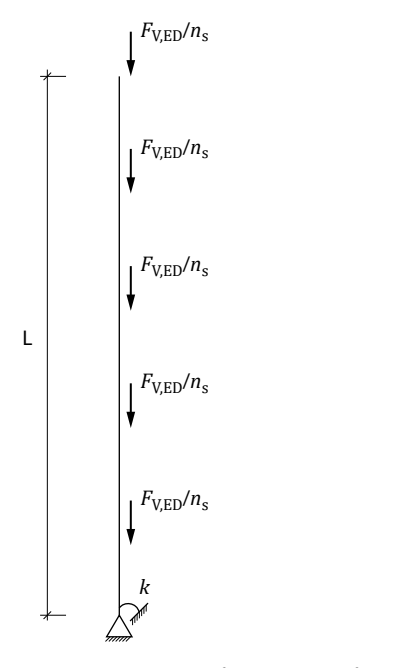

Bild 7. Ersatzsystem für die Aussteifungsberechnung

Die ideelle Knicklast eines solchen Systems ist in (H.2) angegeben zu:

$$
P_{\text{Ki}} = \frac{\pi^2}{\beta^2} \cdot \frac{\sum EI}{L^2}
$$
  
=  $F_{\text{V,BB}} = \frac{\pi^2}{\left(1,12 \cdot \sqrt{\frac{n_s + 1,6}{n_s} \cdot (1 + 0,7 \cdot k)}\right)^2} \cdot \frac{\sum EI}{L^2}$   
=  $7,8 \cdot \frac{n_s}{n_s + 1,6} \cdot \frac{1}{1 + 0,7 \cdot k} \cdot \frac{\sum EI}{L^2}$  (H.2)

mit  $\boldsymbol{k}$ 

bezogene Steifigkeit der Einspannung

$$
k = \left(\frac{\theta}{M}\right) \cdot \left(\frac{EI}{L}\right)
$$

Anmerkung: für  $k = 0$  (volle Einspannung) und  $n_s = \infty$  geht  $\beta$ gegen 1,12. Dies entspricht dem Knicklängenbeiwert für die eingespannte Kragstütze mit gleichmäßig verteilter Last (vgl. [9], Bild 5.8.3)

Das Aussteifungskriterium lässt sich somit durch Einsetzen in Gl. (H.1) mit folgenden Randbedingungen herleiten:

- volle Einspannung:  $k = 0$
- gerissener Beton: EI =  $0.4 \cdot E_{cd} \cdot I_c$

$$
F_{V,Ed} \le 0,1 \cdot 7,8 \cdot 0,4 \cdot \frac{n_s}{n_s + 1,6} \cdot \frac{\sum E_{cd} I_c}{L^2}
$$
  
= 0,31 \cdot \frac{n\_s}{n\_s + 1,6} \cdot \frac{\sum E\_{cd} I\_c}{L^2}

Auflösung entsprechend Gl. (5.18) ergibt das Aussteifungskriterium zu:

$$
\frac{F_{V,Ed} \cdot L^2}{\sum E_{cd} I_c} \le 0.31 \cdot \frac{n_s}{n_s + 1.6}
$$
\n(5.18)

Für den Mauerwerksbau stellt die DIN EN 1996-1-1 ein ähnliches Verfahren zur Verfügung. Die Gleichung lautet hier:

$$
L \cdot \sqrt{\frac{F_{\text{V,Ed}}}{\sum EI}} \leq \frac{0.6}{0.2 + 0.1 \cdot n_{\text{s}}} \quad \text{für } n_{\text{s}} \geq 4
$$

Auf ähnliche Art und Weise lässt sich das Aussteifungskriterium für die Rotationssteifigkeit herleiten. Aus dem Abstand des Schubmittelpunktes zum Schwerpunkt ergibt sich ein äußeres Torsionsmoment, das auf die Einzelscheiben verteilt wird. Unter Kenntnis der Vertikalkraft für jede einzelne Wandscheibe kann das Aussteifungskriterium für die Rotation nach DIN EN 1992-1-1/NA, NA.5.18.1 berechnet werden. Der Nachweis darf entfallen, wenn Schubmittelpunkt und Grundrissmittelpunkt näherungsweise übereinstimmen.

| 1                                                                                                    | $n_s$                                                                         |
|----------------------------------------------------------------------------------------------------|-------------------------------------------------------------------------------|
| $\left(\frac{1}{L} \cdot \sqrt{\frac{E_{cd} \cdot I_{\omega}}{\sum F_{V,Ed,j} \cdot r_j^2} + \frac{1}{2,28} \cdot \sqrt{\frac{G_{cd} \cdot I_T}{\sum F_{V,Ed,j} \cdot r_j^2}}\right)^2} \leq 0.31 \cdot \frac{n_s}{n_s + 1.6}$ |                                                                               |
| mit                                                                                                    |                                                                               |
| mit                                                                                                    |                                                                               |
| $F_{V,Ed,j}$                                                                                                    | Vertikale Last der aussteifenden und ausgesteiften Bauteile                   |
| $r_j$                                                                                                    | Abstand des Bauteils vom Schubmittelpunkt des Gesamtsystems                   |
| $E_{cd}I_{\omega}$                                                                                                    | Nennwölbsteifigkeit aller gegen Verdrehung aussteifenden Bautelle             |
| $G_{cd}I_T$                                                                                                    | Summe der Torsionssteifigkeiten aller gegen Verdrehung aussteifenden Bautelle |

Bei gleichmäßig verteilten Einzellasten und rechteckigem Grundriss vereinfacht sich die Gleichung zu:

1  
\n
$$
\frac{1}{\left( \frac{1}{L} \cdot \sqrt{\frac{E_{cd} \cdot I_{\omega}}{F_{V,Ed} \cdot (d^2/12 + c^2)}} + \frac{1}{2,28} \cdot \sqrt{\frac{G_{cd} \cdot I_{T}}{F_{V,Ed} \cdot (d^2/12 + c^2)}} \right)^2}
$$
\n
$$
\leq 0.31 \cdot \frac{n_s}{n_s + 1.6}
$$
\nmit

\n $F_{V,Ed}$  gesamte Vertikale Last

\nd

\nLänge der Grundrissdiagonalen

\nc

\nAbstand zwischen Schubmittelpunkt

\nund Grundrissmittelpunkt

Für Konstruktionen, die mit Mauerwerkswänden ausgesteift sind, enthält DIN EN 1996-1-1 keine Angaben. Daher sollten Mauerwerksbauten grundsätzlich so ausgesteift werden, dass die Anteile aus Rotationsbelastung vernachlässigbar sind.

#### **Nachweissteuerung**

Der Nachweis des Aussteifungskriteriums ist optional, d.h. er kann nach Bedarf zu- bzw. abgeschaltet werden.

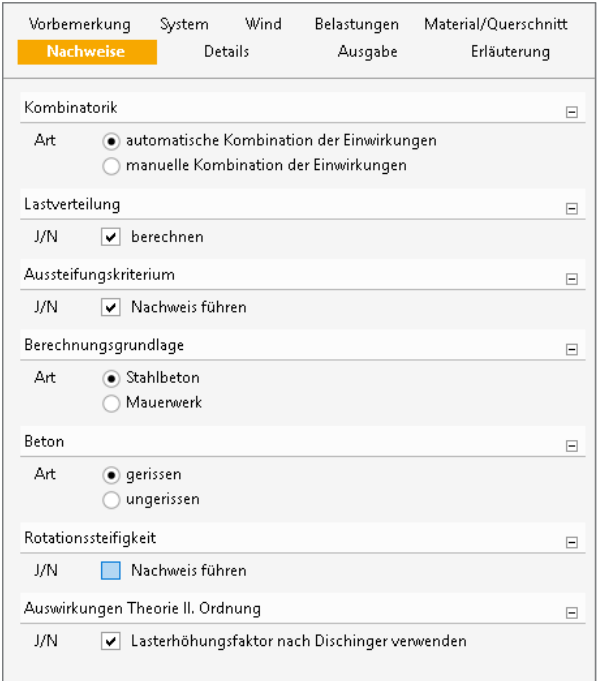

Bild 8. Kapitel Nachweise

Es kann frei zwischen den Verfahren nach DIN EN 1992-1-1 und DIN EN 1996-1-1 gewählt werden. Bei Berechnungsgrundlage "Stahlbeton" kann zusätzlich das Aussteifungskriterium für die Rotation bestimmt werden. Dabei wird davon ausgegangen, dass die Voraussetzungen für die Anwendung der vereinfachten Gleichung zur Berechnung des Rotationskriteriums vorliegen. Wie im Kapitel "Grundlagen" bereits erwähnt wird als Ersatzsystem ein eingespannter Stab mit über die Stablänge konstanter Steifigkeit für die Berechnung der Aussteifungskriterien benötigt. Liegt dies nicht vor, bietet das Modul U811.de folgende Näherungen an:

- Translationssteifigkeit: Das Modul ermittelt ein Ersatzsystem mit konstanter Biegesteifigkeit über alle Geschosse. Das Ersatzsystem weist die gleichen Kopfverformungen **Pos. Bild 9 Aussteifungssystem mit Lastverteilung** wie das reale System auf.
- Rotationssteifigkeit: Die Torsionssteifigkeiten werden aus einem repräsentativen Geschoss abgeleitet. Optional kann entweder das Geschoss mit der geringsten Steifigkeit vom Modul gewählt werden, oder der Anwender legt ein bestimmtes Geschoss fest. Anströmenderuckbeit desendsstängenene  $\frac{1}{2}$ <br> $\frac{1}{2}$

| Nachweise (GZT)<br>Aussteifung | Nachweise im Grenzzustand der Tragfähigkeit nach DIN EN 1992-1-1<br>Aussteifungskriterien nach DIN EN 1992-1-1, 5.8.3.3<br>die Berechnung erfolgt unter der Annahme gleichmäßig verteilter<br>Vertikallasten |                |          |        |                 |  |  |  |  |
|--------------------------------|----------------------------------------------------------------------------------------------------|----------------|----------|--------|-----------------|--|--|--|--|
|                                |                                                                                                    |                |          |        |                 |  |  |  |  |
|                                | der Nachweis der Rotationssteifigkeit erfolgt mit den Steifigkeiten des<br><b>Geschosses EG</b>                                                                                                    |                |          |        |                 |  |  |  |  |
| Aussteifungskriterium          | Kriterien für den Entfall der Nachw. Th. II.Ordnung                                                                                                    |                |          |        |                 |  |  |  |  |
|                                | Gesamtlast                                                                                                    | $Fv.Ed =$      |          | 53.28  | MN              |  |  |  |  |
|                                | Anzahl der Geschosse                                                                                                    | n <sub>s</sub> | $=$      | 7      |                 |  |  |  |  |
|                                | Beiwert gerissener Beton                                                                                                    | $K_1 =$        |          | 0.31   |                 |  |  |  |  |
|                                | Gesamthöhe des Gebäudes                                                                                                    | I.             | $\equiv$ | 21.00  | m               |  |  |  |  |
|                                | Grundrissdiagonale                                                                                                    | d <sup>2</sup> | $=$      | 1685.0 | m <sup>2</sup>  |  |  |  |  |
|                                | Abstand Schubmittelpunkt                                                                                                    | $\mathbf{c}$   | $=$      | 19.42  | m               |  |  |  |  |
|                                | Translation nach Gl. 5.18                                                                                                    |                |          |        |                 |  |  |  |  |
|                                | 0.17 < 0.25<br>Kriterium x-Richtung                                                                                                    |                |          |        |                 |  |  |  |  |
|                                | Kriterium y-Richtung<br>$0.02 \le 0.25$                                                                                                    |                |          |        |                 |  |  |  |  |
|                                | Rotation nach GLNA 5.18.1                                                                                                    |                |          |        |                 |  |  |  |  |
|                                | Kriterium                                                                                                    |                |          |        | $0.15 \le 0.25$ |  |  |  |  |
|                                | Der Nachweis nach Theorie II. Ordnung darf vernachlässigt werden.                                                                                                    |                |          |        |                 |  |  |  |  |

Bild 9. Ausgabe der Aussteifungskriterien

#### **Material/Querschnitt**

Um die Steifigkeiten ermitteln zu können, werden die Absolutwerte der E-Moduln benötigt. Die Vorgabe erfolgt im neuen Kapitel "Material/Querschnitt" durch Auswahl der entsprechenden Materialien für Mauerwerk und Stahlbeton aus den Stammdaten.

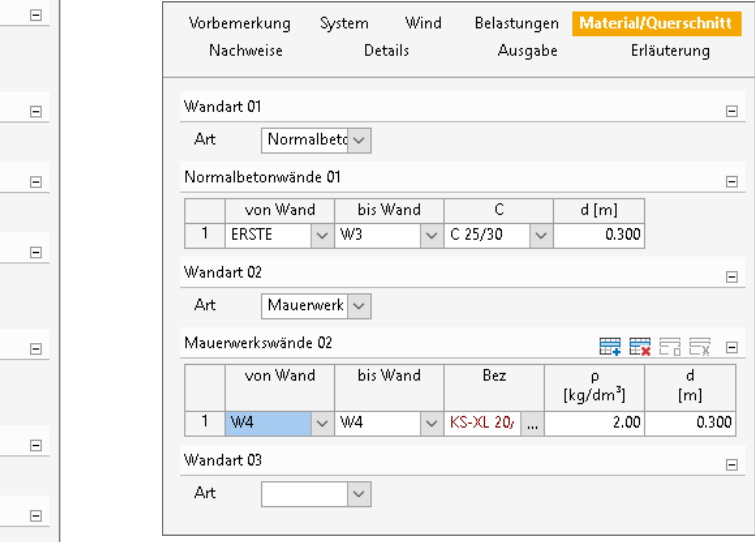

**Bild 10**. Kapitel Material/Querschnitt

## **Theorie II. Ordnung**

chnungs- Wie im Kapitel "Aussteifungskriterium" bereits erwähnt, verbirgt sich hinter den Aussteifungskriterien eine näherungsbei wird weise Berechnung der Zuwächse nach Theorie II. Ordnung. r die An-**Machter darf nach DIN EN 1992-1-1, Anhang H.2** die Berechnung nach Theorie II. Ordnung näherungsweise mit fiktiven ر<br>vergrößerten Horizontalkräften durchgeführt erfolgen. Dies mingen ausgreichten Ferhöhung aller horizontalen Entfalgen Entfall der Ausstein Freisen der Ausstein für dem Entfall der Nachweise ausgreicht einer Erhöhung aller horizontalen Lasten mit dem enteprient einer Emerikung einer nemeente.<br>Erhöhungsfaktor α nach Dischinger.

> Im Modul U811.de ist eine solche Berechnung optional möglich, wobei der Lasterhöhungsfaktor nur dann angesetzt wird, wenn eines der Aussteifungskriterien nicht erfüllt ist. m mouur oo

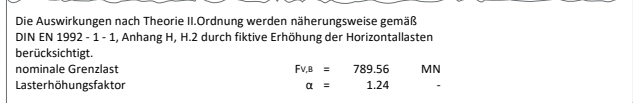

Bild 11. Ausgabe Lasterhöhungsfaktor

Kriterium 1.44 - 1.44 - 1.44 - 1.44 - 1.44 - 1.44 - 1.44 - 1.45 - 1.45 - 1.45 - 1.45 - 1.45 - 1.45 - 1.45 - 1.

## **Erdbeben**

#### Lastübernahme aus S033.de

Mit dem Modul S033.de werden horizontale Ersatzlasten infolge Erdbeben für zwei Hauptrichtungen getrennt ermittelt und zur Übergabe an U811.de bereitgestellt. Diese Lasten sind sowohl zentrisch als auch exzentrisch anzusetzen und ungünstig zu kombinieren.

Mit der neuen Eingabe können die exzentrischen Einzellasten automatisch generiert werden, indem der Lastwert einmalig vorgegeben wird und die gewünschten Laststellungen aktiviert werden.

| Vorbemerkung<br>Nachweise                                  |                                                                                 | System<br>Details |                      | Wind | <b>Belastungen</b><br>Ausgabe |        | Material/Querschnitt<br>Erläuterung |   |  |
|------------------------------------------------------------|---------------------------------------------------------------------------------|-------------------|----------------------|------|-------------------------------|--------|-------------------------------------|---|--|
|                                                            | sonstige Lasten 01                                                              |                   |                      |      |                               |        |                                     | ⊟ |  |
| exzentrische v<br>Art                                      |                                                                                 |                   |                      |      |                               |        |                                     |   |  |
| Lastangriff exzentrische Einzellasten 01<br>Ξ              |                                                                                 |                   |                      |      |                               |        |                                     |   |  |
| Richtung   $\times$ -Richtung   $\vee$<br>Auswahl Richtung |                                                                                 |                   |                      |      |                               |        |                                     |   |  |
| 20.000<br>ė<br>Lastangriff<br>m                            |                                                                                 |                   |                      |      |                               |        |                                     |   |  |
| J/N<br>zentrischer Lastangriff<br>v                        |                                                                                 |                   |                      |      |                               |        |                                     |   |  |
| J/N                                                        | v                                                                               |                   | positive Ausmitte    |      |                               |        |                                     |   |  |
| J/N<br>negative Ausmitte<br>v                              |                                                                                 |                   |                      |      |                               |        |                                     |   |  |
| $2.000 \, \mathrm{m}$<br>Δe<br>Ausmitte                    |                                                                                 |                   |                      |      |                               |        |                                     |   |  |
| Einzellast 01<br>最最最最<br>$\Box$                            |                                                                                 |                   |                      |      |                               |        |                                     |   |  |
|                                                            | EW                                                                              |                   | von Ge               |      | bis Ge<br>H [kN]              |        |                                     |   |  |
| 1                                                          | $\mathsf{A}\mathsf{E}\mathsf{d}\mathsf{X}\cdot\mathsf{W}\mathsf{ir} \mathsf{v}$ | EG                | $\vee$               | EG   | $\checkmark$                  | 15.000 |                                     |   |  |
| 2                                                          | AEd.X - Wirl $\backsim$                                                         |                   | 1.0G<br>$\checkmark$ | 1.0G | $\checkmark$                  | 20.000 |                                     |   |  |
| 3                                                          | AEd.X - Wirl_v_J                                                                |                   | 2.06<br>$\checkmark$ | 2.06 | $\checkmark$                  | 25.000 |                                     |   |  |

**Bild 12**. Eingabe exzentrische Einzellast

## Kombinatorik für senkrecht zueinander **stehende Anregungen Ek Σ (γ\*ψ\*EW)**

Sobald eine Erdbebeneinwirkung im Projekt angelegt wird, werden automatisch Untereinwirkungen für die x-, y- und z-Richtung generiert. Lasten, die diesen Untereinwirkungen zugewiesen wurden, werden nach den Regeln des EC 8 für **4 1.50\*Qk.W.090 (z)** die senkrecht aufeinander stehenden Richtungen kombiniert.

|          |    | (p)                                        |                |  |
|----------|----|--------------------------------------------|----------------|--|
| Erdbeben |    | $1.00*$ AEd.X                              | $+0.30*$ AEd.Y |  |
|          | 8  | $1.00*$ AEd.X                              | $-0.30*$ AEd.Y |  |
|          | 9  | $0.30*$ AFd.X                              | $+1.00*$ AEd.Y |  |
|          | 10 | $-0.30*$ AEd.X                             | $+1.00*$ AEd.Y |  |
|          | 11 | $-1.00*$ AFd.X                             | $+0.30*$ AFd.Y |  |
|          | 12 | $-1.00*$ AEd.X                             | $-0.30*$ AEd.Y |  |
|          | 13 | $0.30*$ AEd.X                              | $-1.00*$ AEd.Y |  |
|          | 14 | $-0.30*$ AEd.X                             | $-1.00*$ AEd.Y |  |
|          | z: | Windlastfall zentrisch                     |                |  |
|          | n: | Windlastfall exzentrisch negative Ausmitte |                |  |
|          | D. | Windlastfall exzentrisch positive Ausmitte |                |  |

Bild 13. Ausgabe Kombinatorik

## **Zusammenfassung**

und Lastverteilung in der mb WorkSuite 2019 jetzt zusätz-Das Modul U811.de ermöglicht neben der Lastermittlung lich den Nachweis der Aussteifungskriterien (Labilitätszahl). Sollte dieser Nachweis nicht geführt werden können, steht mit dem Näherungsverfahren nach DIN EN 1992-1-1, Anhang H eine Option zur Verfügung, die Schnittgrößen nach Theorie II. Ordnung zu ermitteln. Durch die Möglichkeit der Verwendung von Strukturelementen und die automatische Generierung der Wandpositionen über den Detailnachweis wird die Abarbeitung der Aussteifungsberechnung wesentlich beschleunigt. Die verbesserte Anbindung an S033.de und die automatische Kombinatorik für senkrecht zueinander stehende Erdbebenerregungen komplettieren den Leistungsumfang zusätzlich.

Dipl.-Ing. Sascha Heuß mb AEC Software GmbH mb-news@mbaec.de

## **Literatur**

- [1] DIN EN 1992-1-1:2011-01, Eurocode 2: Bemessung und Konstruktion von Stahlbeton- und Spannbetontragwerken – Teil 1-1: Allgemeine Bemessungsregeln und Regeln für den Hochbau.
- [2] DIN EN 1992-1-1/NA:2013-04, Eurocode 2: Nationaler Anhang – National festgelegte Parameter - Bemessung und Konstruktion von Stahlbeton- und Spannbetontragwerken – Teil 1-1: Allgemeine Bemessungsregeln und Regeln für den Hochbau.
- [3] DIN EN 1996-1-1: 2013-02: Eurocode 6: Bemessung und Konstruktion von Mauerwerksbauten – Teil 1-1: Allgemeine Regeln für bewehrtes und unbewehrtes Mauerwerk; Deutsche Fassung EN 1996-1-1: 2005 + A1:2012.
- [4] DIN EN 1996-1-1/NA: 2012-05: Nationaler Anhang National festgelegte Parameter – Eurocode 6: Bemessung und Konstruktion von Mauerwerksbauten – Teil 1-1: Allgemeine Regeln für bewehrtes und unbewehrtes Mauerwerk.
- [5] DIN EN 1996-1-1/NA/A1: 2014-03: Nationaler Anhang National festgelegte Parameter – Eurocode 6: Bemessung und Konstruktion von Mauerwerksbauten – Teil 1-1: Allgemeine Regeln für bewehrtes und unbewehrtes Mauerwerk; Änderung A1.
- [6] DIN EN 1996-1-1/NA/A2: 2015-01: Nationaler Anhang National festgelegte Parameter – Eurocode 6: Bemessung und Konstruktion von Mauerwerksbauten – Teil 1-1: Allgemeine Regeln für bewehrtes und unbewehrtes Mauerwerk; Änderung A2.
- [7] DIN EN 1998-1:2010-12: Eurocode 8: Auslegung von Bauwerken gegen Erdbeben – Teil 1: Grundlagen, Erdbebeneinwirkungen und Regeln für Hochbauten.
- [8] Hübel, David: Windlastverteilung mehrgeschossiger Gebäude. mb-news 1/2017.
- [9] Petersen: Statik und Stabilität der Baukonstruktionen. Braunschweig/Wiesbaden: Vieweg-Verlag, 2. Auflage 1982, Nachdruck 1992.

## **Weitere Informationen**

U811.de **Aussteifungssystem mit Windlastverteilung – EC 1, DIN EN 1991-1-1, 1-3, 1-4** Leistungsbeschreibung siehe nebenstehenden Fachartikel

Es gelten unsere Allgemeinen Geschäftsbedingungen. Änderungen und Irrtümer vorbehalten. Alle Preise zzgl. Versandkosten und MwSt. – Hardlock für Einzelplatzlizenz je Arbeitsplatz erforderlich (95,- EUR). Folgelizenz-/Netzwerkbedingungen auf Anfrage. – Stand: Oktober 2021

Unterstützte Betriebssysteme: Windows 7 (64) / Windows 8 (64) / Windows 10 (64)